# ZAŁĄCZNIK 6

# Środowisko eksploatacji Systemów Dziedzinowych

# **SPIS TREŚCI**

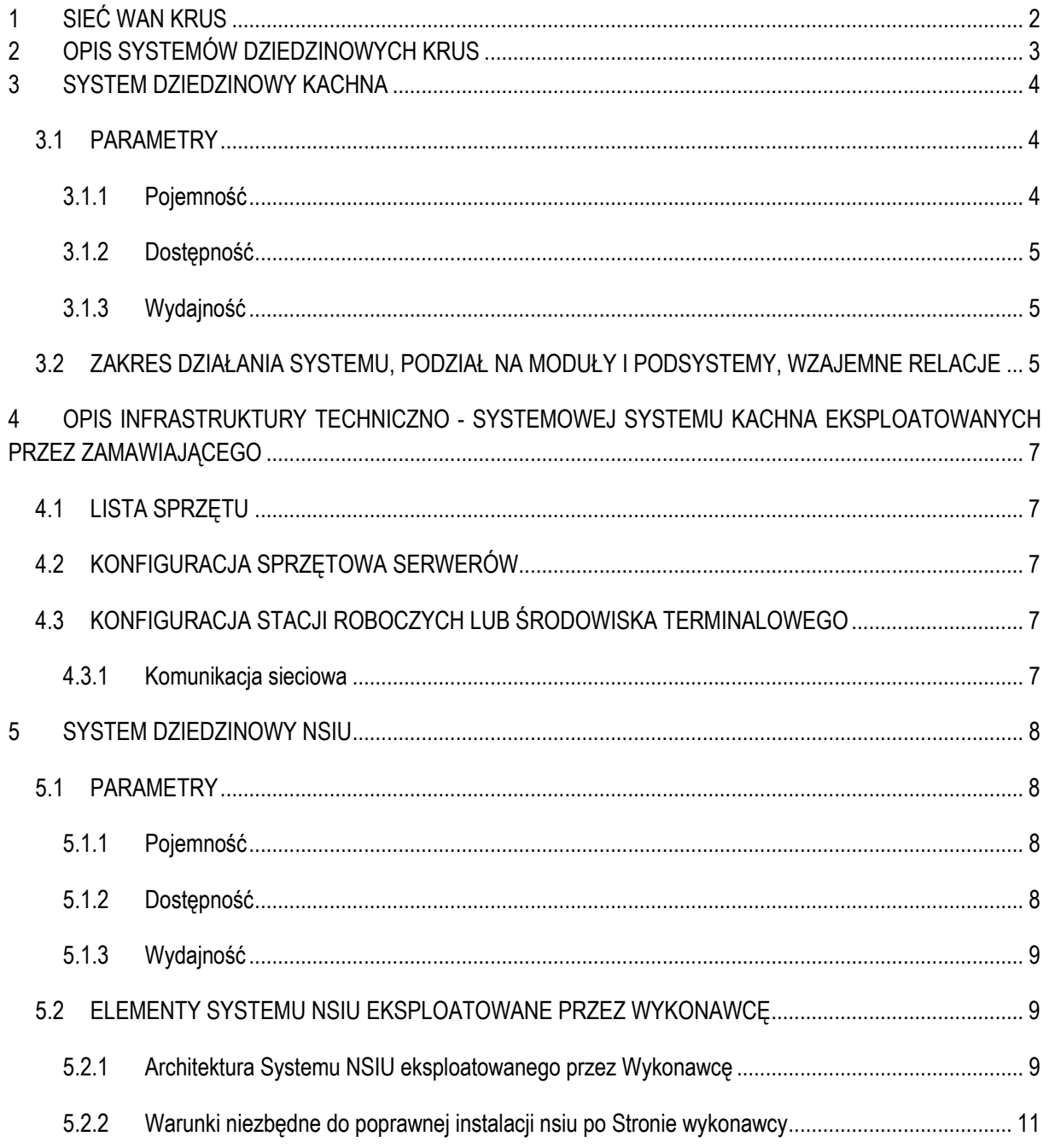

Opis środowiska eksploatacji Systemów KRUS, wraz z parametrami dotyczącymi pojemności, dostępności i wydajności, przedstawiony w niniejszym załączniku stanowi informację poglądową. Wykonawca Umowy zobowiązuje się wykonywać przedmiot zamówienia w oparciu o środowisko eksploatacji aktualne na dzień zawarcia Umowy. Bieżące zmiany wprowadzane przez Zamawiającego w powyższym zakresie do Systemów KRUS, po udostępnieniu SIWZ, nie mogą powodować roszczeń ze strony Wykonawcy. Wykonawca zobowiązany jest do świadczenia usług zgodnie z parametrami i warunkami określonymi w Załączniku nr 2 "SLA oraz zasady *obsługi serwisowej"*.

# **1 SIEĆ WAN KRUS**

Sieć WAN wykorzystywana w KRUS zarządzana jest w modelu pełnego outsourcingu. Sieć oparta jest na architekturze gwiazdy, w której zastosowano technologię IP VPN MPLS. Centralnym punktem sieci jest węzeł centralny sieci zlokalizowany u operatora sieci. Do węzła centralnego podłączony jest za pomocą łączy światłowodowych Węzeł Centrala KRUS – zlokalizowany w budynku Centrali KRUS. Do węzła centralnego podłączone są wszystkie jednostki organizacyjne KRUS (placówki terenowe i oddziały regionalne). Wszystkie połączenia jednostek organizacyjnych KRUS realizowane są za pomocą technologii IP VPN MPLS. We wszystkich lokalizacjach istnieją łącza zapasowe o parametrach równych łączom podstawowym.

Sieć WAN KRUS oprócz przesyłu danych wykorzystywana jest do przesyłu głosu i obrazu. Na bazie sieci zbudowana jest telefonia IP dla KRUS z wykorzystaniem aparatów telefonicznych i technologii firmy Cisco Systems i serwerów Call Manager. Ruch w sieci jest priorytetyzowany.

Wykorzystywane obecnie urządzenia sieciowe to:

Routery i switche : sprzęt firmy Cisco Systems

Parametry łączy pomiędzy siecią WAN KRUS a ośrodkami obliczeniowym na dzień udostępnienia SIWZ to:

- IPVPN ,
- Certyfikat SLA Premium.

Urządzenie używane do zestawienia łącza IPVPN po stronie węzła centralnego sieci WAN KRUS objęte jest usługą kolokacji sprzętu świadczoną przez operatora.

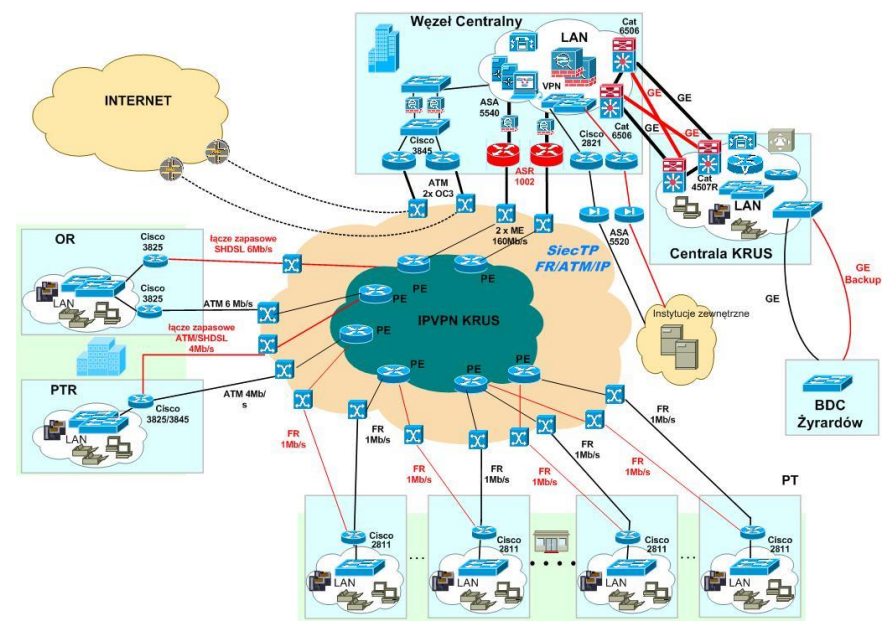

# **2 OPIS SYSTEMÓW DZIEDZINOWYCH KRUS**

W ramach Systemów KRUS wykorzystywane są następujące technologie: ORACLE DATABASE, JAVA, JBOSS, EXTJS, FIREBIRD, C++, WINDOWS, RED HAT LINUX, ORACLE LINUX przy czym poszczególne systemy wykorzystują określone podzbiory z wyżej określonego zbioru technologii.

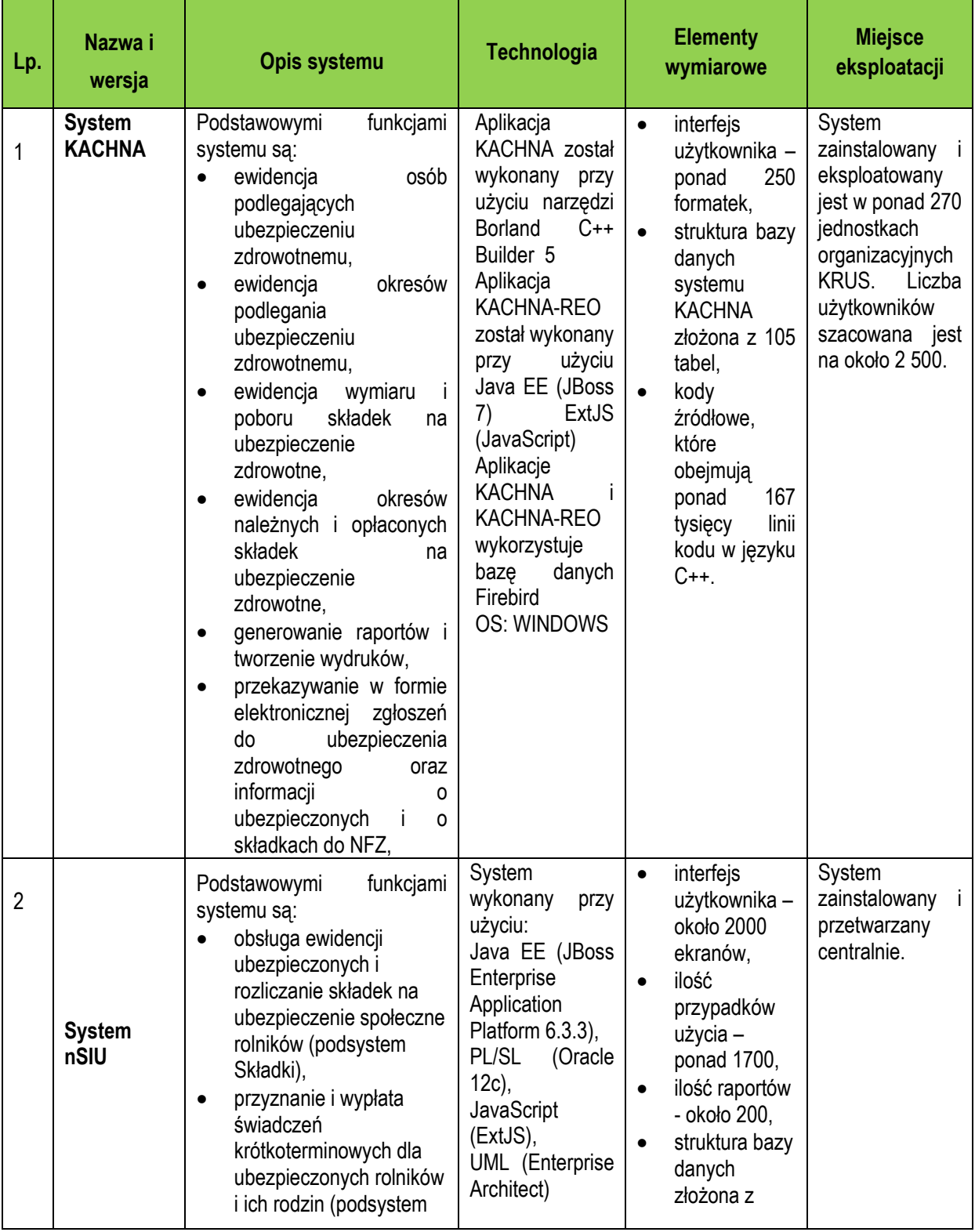

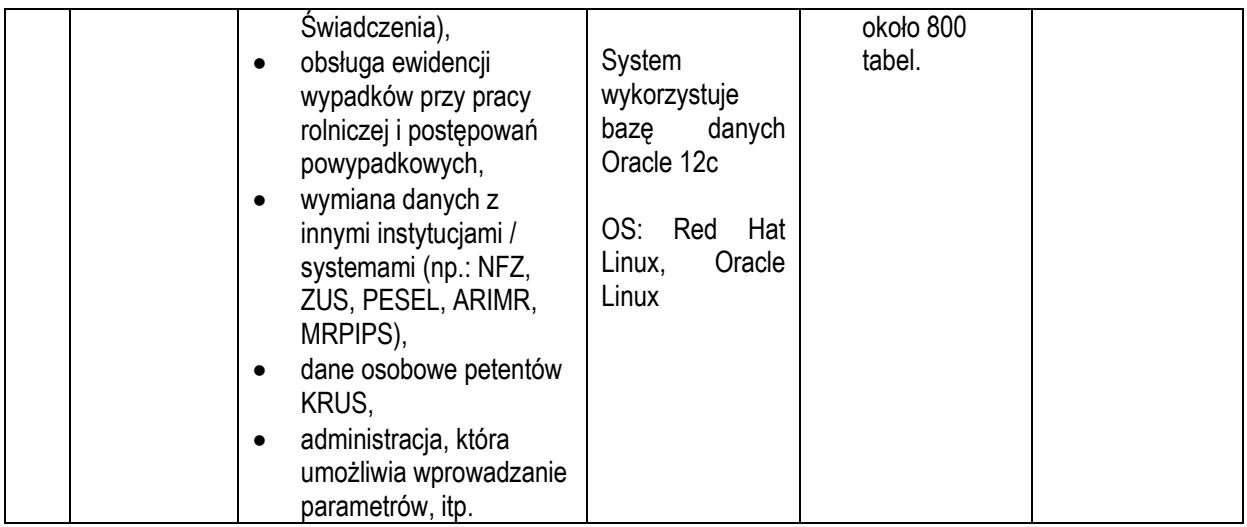

# **3 SYSTEM DZIEDZINOWY KACHNA**

#### **3.1 PARAMETRY**

#### 3.1.1 POJEMNOŚĆ

System KACHNA jest zainstalowany oddzielenie w każdej jednostce organizacyjnej KRUS. System posiada zdolność jednoczesnej obsługi 20 użytkowników na 20 osobnych stacjach roboczych. System oparty jest na bazie danych Firebird o pojemności około 5 GB. Z uwagi na specyfikę pracy w systemie przewidywany średni przyrost ilości danych to około 10%. Aplikacja KACHNA przystosowana jest do sprawnego przetwarzania danych dla 20 użytkowników i 30 000 transakcji dziennie. Taka pojemność systemu jest zachowana przez cały przewidywany okres jego eksploatacji.

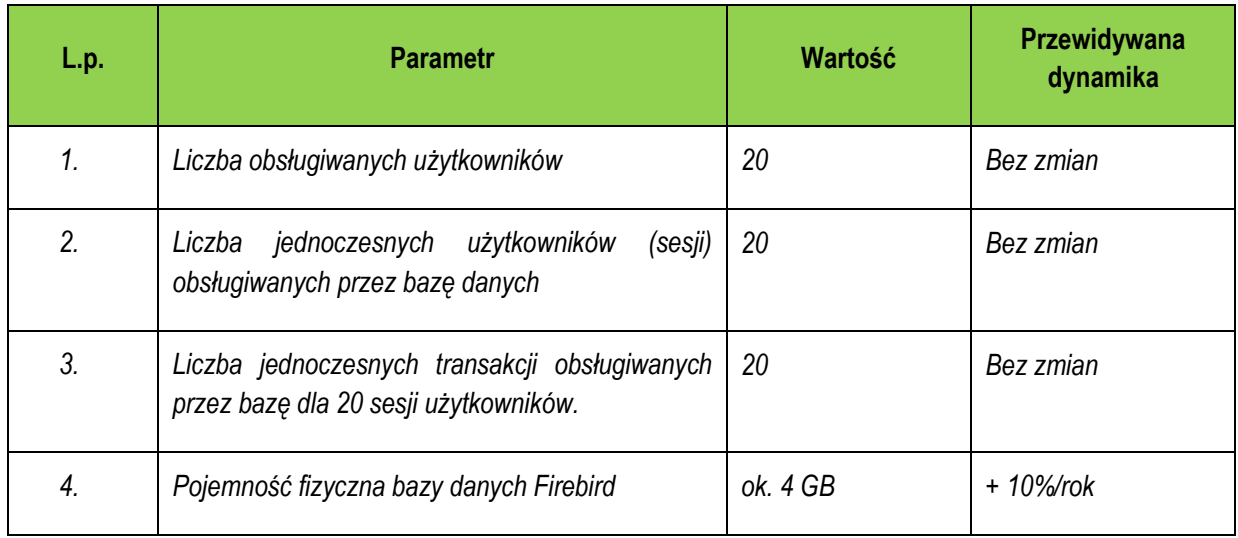

#### *System KACHNA:*

# 3.1.2 DOSTĘPNOŚĆ

System eksploatowany jest w jednostkach organizacyjnych KRUS. Administratorami systemu są pracownicy komórek IT w Oddziałach Regionalnych. System przygotowany jest do eksploatacji ciągłej, 24 godziny dziennie, 7 dni w tygodniu i 365 dni w roku. Baza danych Firebird zainstalowana jest na serwerze fizycznym w każdej jednostce organizacyjnej KRUS i zapewniony jest do niej stały dostęp, realizowany za pomocą aplikacji KACHNA.

#### 3.1.3 WYDAJNOŚĆ

System reaguje w czasie rzeczywistym. Czas logowania do systemu nie przekracza 1 sekundy. Czas odpowiedzi systemu w sieci lokalnej w stanie normalnym nie przekracza 1 sekundy. Wszystkie procesy poza tzw. procesami długotrwałymi (naliczanie przypisu, zamknięcie miesiąca, generowanie niektórych raportów itp.) realizowane są w czasie nie przekraczającym 1 sekundy. Zapis do bazy danych odbywa się również z prędkością nie przekraczającą 1 sekundy.

W stanie normalnej pracy sieci i serwerów dane osobowe obsługiwane przez system są dostępne dla uprawnionych użytkowników nie później niż w ciągu trzech sekund od ich wystąpienia.

Średnia liczba przetworzonych transakcji na sekundę wynosi 20. Średni czas reakcji na zdarzenie wywołane przez użytkownika przy założeniu, że z system korzysta jednocześnie 20 użytkowników wynosi 1 sekundę.

# **3.2 ZAKRES DZIAŁANIA SYSTEMU, PODZIAŁ NA MODUŁY I PODSYSTEMY, WZAJEMNE RELACJE**

System KACHNA obejmuje swym zakresem:

- Obsługę systemu za pomocą interfejsu
- Obsługę składek na ubezpieczenie zdrowotne
- Eksport sprawozdań do systemu zewnętrznego (SPAR-N)
- Eksport danych do NFZ za pośrednictwem systemu zewnętrznego (CMADN)
- Zarządzanie bazą użytkowników
- Współpraca z systemem nSIU w zakresie ewidencji osobowej, słowników oraz ewidencji sprawozdań
- Integrację systemu KACHNA z systemem eKRUS

System KACHNA składa się z następujących komponentów:

- Aplikacja KACHNA
- Aplikacja KACHNA-REO
- Borland Database Engine 5.2
- Java w wersii jdk1.7.0 71
- Serwer aplikacji JBoss 7.1.1
- Baza danych Firebird 2.5.1
- przeglądarka internetowa sugerowany IE 10 lub nowszy lub Firefox 25 lub nowszy

Relacje pomiędzy poszczególnymi modułami zostały w poniższym schemacie.

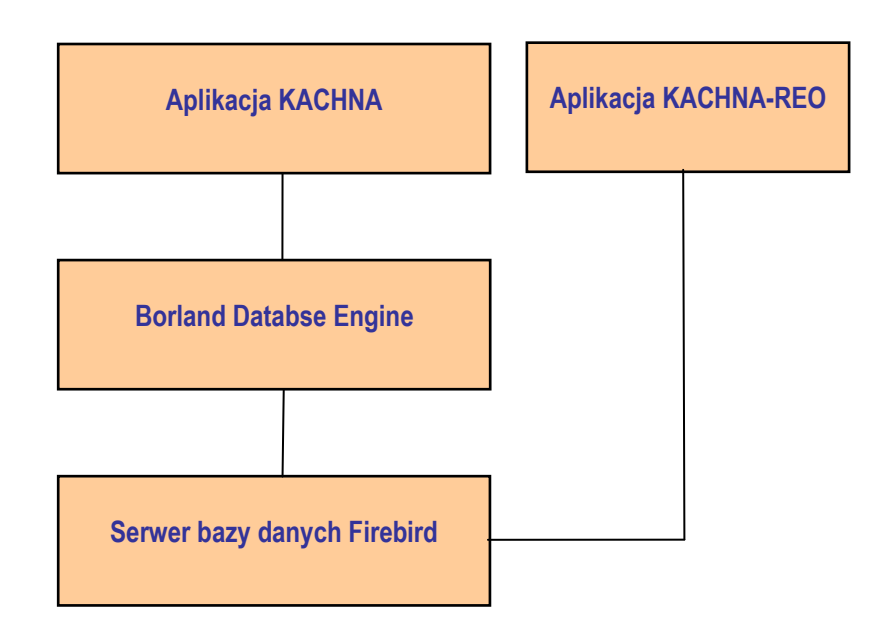

Funkcjonowanie aplikacji KACHNA opiera się na bazie danych oraz aplikacji napisanej w języku C++. Baza danych Firebird jest podstawową bazą, w której przechowywane są wszystkie dane systemu KACHNA (łącznie z kopią ewidencji osobowej zsynchronizowaną z centralnym systemem CZDO). Baza udostępniana jest stacjom roboczym za pośrednictwem sieci wewnętrznej jednostki organizacyjnej KRUS. Aplikacja KACHNA uruchamiana jest oddzielnie na każdej stacji roboczej łącząc się z bazą danych przy pomocy oprogramowanie Borland Database Engine.

Funkcjonowanie aplikacji KACHNA-REO opiera się na aplikacji napisanej w Java EE uruchomionej na serwerze aplikacji JBoss. W każdej jednostce organizacyjnej KRUS uruchomiony jest jeden egzemplarz aplikacji KACHNA-REO na jednym serwerze w jednostce organizacyjnej KRUS i łączy się do bazy danych Firebird systemu KACHNA w tej jednostce. Baza Firebird jest współdzielona pomiędzy KACHNA i KACHNA-REO. Aplikacja KACHNA-REO komunikuje się z systemami nSIU oraz eKRUS.

# **4 OPIS INFRASTRUKTURY TECHNICZNO - SYSTEMOWEJ SYSTEMU KACHNA EKSPLOATOWANYCH PRZEZ ZAMAWIAJĄCEGO**

#### **4.1 LISTA SPRZĘTU**

W celu poprawnego zainstalowania systemu KACHNA, w każdej jednostce terenowej KRUS powinien znajdować się min. jeden serwer z zainstalowanym dodatkowo serwerem wirtualnym oraz min. jedna stacia robocza.

#### **4.2 KONFIGURACJA SPRZĘTOWA SERWERÓW**

Komputer pełniący role serwera powinien spełniać poniższe wymagania minimalne:

- Komputer z procesorem z rodziny Intel (>2 GHz),
- System operacyjny Windows 2003, 2008 lub 2012,
- 8 GB pamieci RAM,
- 2 GB wolnego miejsca na dysku twardym przeznaczone na aplikację,
- 20 GB wolnego miejsca na dysku twardym przeznaczone na bazę danych.
- karte graficzna
- karta sieciowa,
- klawiatura, mysz.

#### **4.3 KONFIGURACJA STACJI ROBOCZYCH LUB ŚRODOWISKA TERMINALOWEGO**

Komputer pełniący role stacji roboczej powinien spełniać poniższe wymagania minimalne:

- Komputer z procesorem z rodziny Intel (2 GHz),
- System operacyjny Windows 7 lub 10 (wersja polska), WindowsServer 2008 lub 2012
- Przeglądarka Internet Explorer wersja 11 lub Firefox,
- 4 GB pamięci RAM,
- 2 GB wolnego miejsca na dysku twardym przeznaczone na aplikację,
- karte graficzna
- karta sieciowa,
- klawiatura, mysz.

#### 4.3.1 KOMUNIKACJA SIECIOWA

W celu zapewnienia komunikacji stacji roboczych z serwerem, na którym zainstalowana jest baza danych Firebird niezbędne jest posiadanie sieci LAN o rekomendowanej przepustowości 100 Mbps.

Komunikacja serwera (KACHNA-REO) z serwerem centralnym nSIU oraz stacji roboczych wymaga również przyłączenia ich do sieci WAN KRUS oraz odpowiednie skonfigurowanie oprogramowania typu firewall.

Lista portów, na których ruch dwustronny musi został dopuszczony:

- 1) 80
- 2) 21
- $3)$  25
- 4) 110
- 5) 8080

# **5 SYSTEM DZIEDZINOWY NSIU**

System nSIU odpowiedzialny jest za obsługę ubezpieczeń społecznych rolników, świadczeń krótkoterminowych, udostępnianie danych instytucjom zewnętrznym oraz ewidencjonowanie danych osobowych beneficjentów. Zapewnia centralną ewidencję osób ubezpieczonych oraz umożliwia współpracę systemów ubezpieczeniowych KRUS z systemami instytucji MSWiA, NBP, ARIMR, MRPIPS, ZUS, PFRON oraz NFZ.

## **5.1 PARAMETRY**

## 5.1.1 POJEMNOŚĆ

System nSIU jest systemem centralnym. System posiada zdolność jednoczesnej obsługi ok. 3000 użytkowników w sieci WAN KRUS. System oparty jest na bazie danych Oracle o pojemności około 5000 GB. Przystosowana jest do obsługi prowadzonej przez 6 000 użytkowników i ok. 3 mln transakcji dziennie. Pojemność systemu będzie ulegać zmianie przez cały przewidywany okres jego eksploatacji.

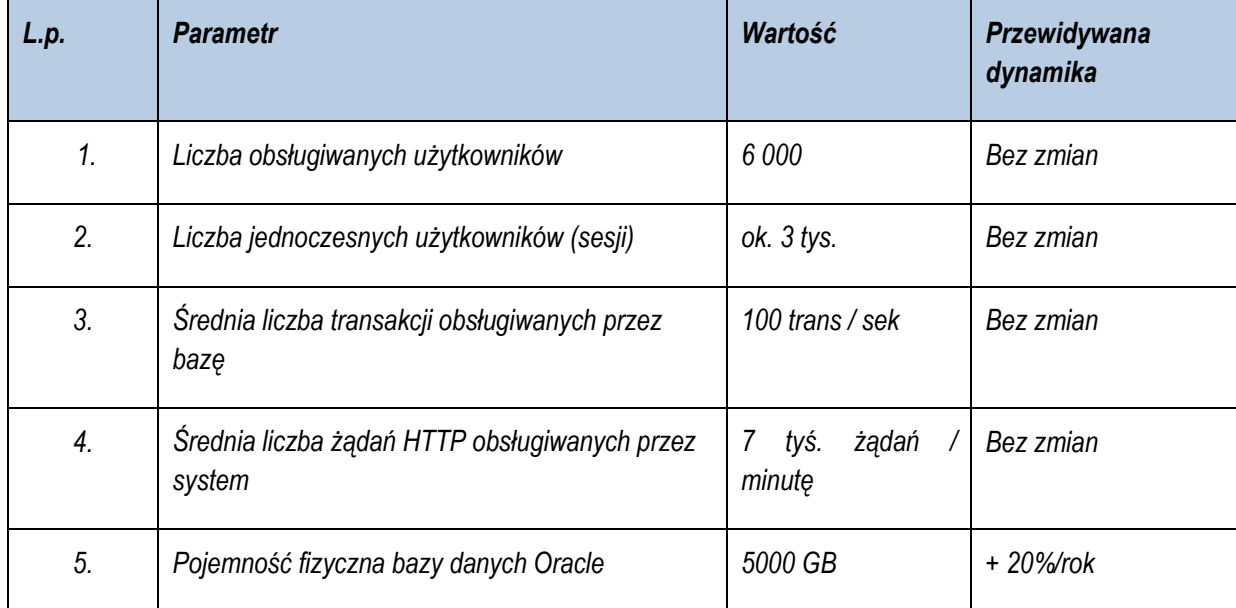

#### *System nSIU:*

# 5.1.2 DOSTĘPNOŚĆ

System przeznaczony jest do eksploatacji ciągłej, 24 godziny na dobę, 7 dni w tygodniu i 365 dni w roku. Dostępność elementów systemu określono na min. 98,5% w skali miesiąca. W przypadku awarii pojedynczych elementów, system jest dostosowany do przeprowadzenia czynności serwisowych poza standardowymi godzinami pracy, podczas tzw. przerw technicznych. W przypadku wystąpienia Awarii Krytycznej lub Błędu Poważnego, eksploatacja systemu może zostać czasowo przeniesiona do Zapasowego Ośrodka Obliczeniowego, gdzie zapewniona jest pełna dostępność. Pełna sprawność Ośrodka Podstawowego przywracana jest w ciągu 48 godzin.

### 5.1.3 WYDAJNOŚĆ

System reaguje w czasie rzeczywistym. Czas logowania do systemu nie przekracza 1 sekundy. Czas odpowiedzi portalu w sieci lokalnej w stanie normalnym nie przekracza trzech sekund. Wszystkie usługi poza tzw. usługami długotrwałymi (synchronizacja słowników, przesył sprawozdań do podsystemu SPARN, wywołanie pełnej synchronizacji danych osobowych itp.) realizowane są w czasie nie przekraczającym 1 sekundy. Zapis do bazy danych odbywa się również z prędkością nie przekraczającą 1 sekundy. W stanie normalnej pracy sieci i serwerów dane osobowe obsługiwane przez system są dostępne dla uprawnionych użytkowników, nie później niż w ciągu trzech sekund od ich wystąpienia.

Średni czas reakcji na zdarzenie wywołane przez użytkownika przy założeniu, że z systemu korzysta jednocześnie 1000 użytkowników wynosi 1 sekunda.

#### **5.2 ELEMENTY SYSTEMU NSIU EKSPLOATOWANE PRZEZ WYKONAWCĘ**

#### 5.2.1 ARCHITEKTURA SYSTEMU NSIU EKSPLOATOWANEGO PRZEZ WYKONAWCĘ

Elementy Systemu eksploatowane przez Wykonawcę obejmują swym zakresem:

- Obsługę systemu za pomocą interfejsu
- Obsługę centralnej ewidencji osobowej
- Obsługę ubezpieczeń społecznych
- Obsługę świadczeń krótkoterminowych
- Eksport sprawozdań do podsystemu SPAR-N
- Zarządzanie centralną bazą danych podsystemów CZDO, SPAR-N, PFRON, CMAD-N
- Obsługa serwerów FTP
	- o Synchronizacja danych osobowych
	- o Import danych z systemów zewnętrznych
	- o Pobieranie informacji o ubezpieczeniach z systemów dziedzinowych
- Rejestracja usług sieci Web

System składa się z następujących komponentów:

- Aplikacja SIU
- Aplikacja CZDO
- JBoss AS 7.4.0 Final (z JBoss Enterprise Application Platform 6.3.3)
- Baza danych Oracle 12c
- Apache HTTPD 2.2.31 + mod\_cluster 1.2.0 Final
- UDDI
- Serwer FTP
- Serwer SMTP

Relacje pomiędzy podsystemami oraz systemami zewnętrznymi przedstawione zostały w poniższym schemacie.

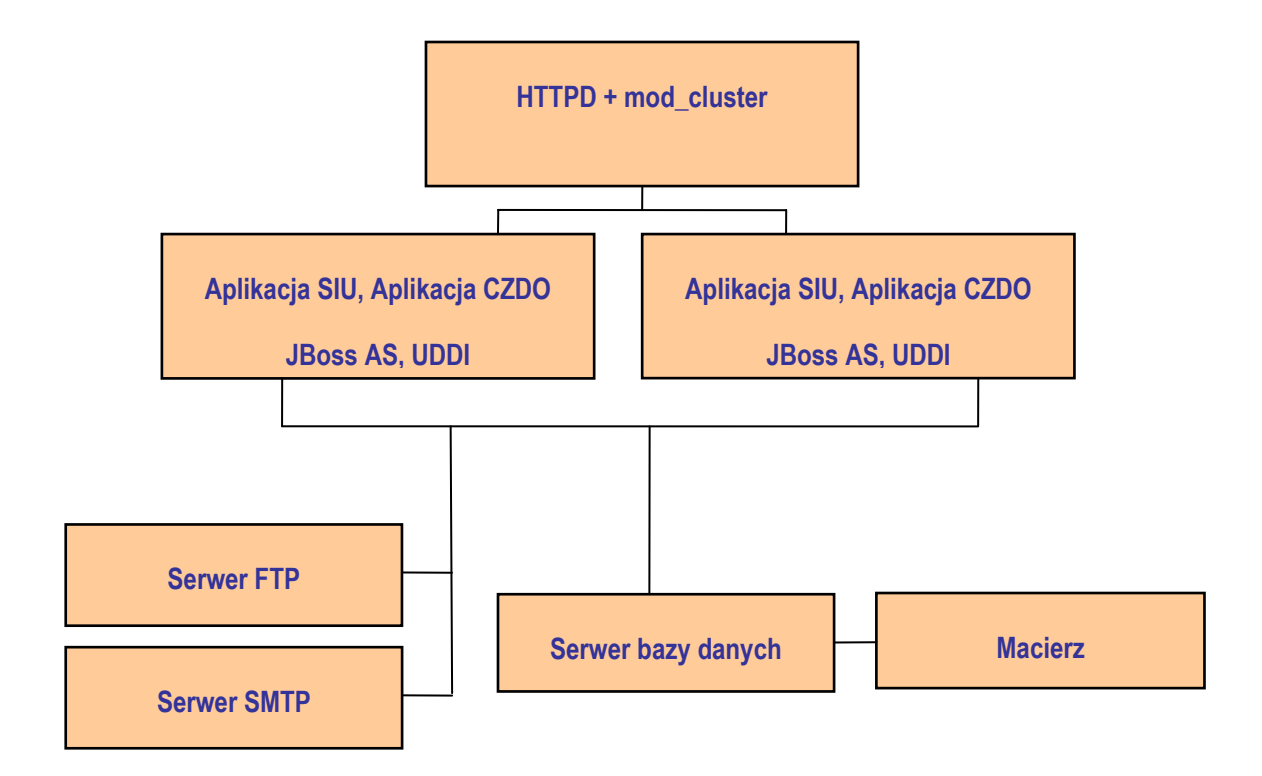

Całość funkcjonowania systemu nSIU opiera się na serwerach aplikacji (JBoss). Oba serwery JBoss tworzą klaster na którym pracują aplikacje składowe systemu nSIU – aplikacja SIU oraz aplikacja CZDO. Serwery aplikacji JBoss odpowiadają za funkcjonowanie webserwisów oraz aplikacji webowej (GUI).

Baza danych Oracle wszystkie swoje zbiory danych posiada zdefiniowane na dedykowanej macierzy dyskowej. Serwer FTP wykorzystywany jest do wymiany danych pomiędzy systemem nSIU i systemem KACHNA oraz systemem FARMER.

Poniżej zostały podane warunki niezbędne do poprawnej instalacji systemu nSIU na środowisku produkcyjnym. Utrzymanie systemu wiąże się również z udostępnieniem środowiska pilotażowego oraz środowiska integracyjnego, odbiorowego jak również środowisk testowych.

# 5.2.2 WARUNKI NIEZBĘDNE DO POPRAWNEJ INSTALACJI NSIU PO STRONIE WYKONAWCY

Warunkiem niezbędnym do poprawnej instalacji systemu jest posiadanie odpowiedniego środowiska, na które składa się:

- 1. 64 bitowy serwer bazodanowy, o konfiguracji minimalnej 2x6 Intel(R) Xeon(R) CPU E5-2643 v3 @ 3.40GHz i 512 GB RAM (serwer musi zapewnić, oczekiwaną przez Zamawiającego, wydajność systemu) zawierający:
	- zainstalowany 64 bitowy system operacyjny Oracle Linux 6 lub wyższy
	- zainstalowana baza danych Oracle Database Enterprise Edition 12c
	- oparty o bazę danych o szacowanej, początkowej wielkości: 6 TB
	- szacowana ilość transakcji na bazie: średnia 12 mln dziennie, maksymalnie do 20 mln dziennie
- 2. 2x 64 bitowy serwer aplikacji, o konfiguracji minimalnej 2x6 Intel(R) Xeon(R) CPU E5-2643 v3 @ 3.40GHz i 64 GB RAM (serwer musi zapewnić, oczekiwaną przez Zamawiającego, wydajność systemu) zawierający:
	- zainstalowany 64 bitowy system operacyjny Red Hat 6 lub wyższy
	- zainstalowana Java (JDK) w wersji 1.8.0\_92
	- Serwer aplikacji JBoss AS 7.4.0 Final (JBoss Enterprise Application Platform 6.3.3)
- 3. 64 bitowy serwer aplikacji, o konfiguracji minimalnej 2x4 Intel(R) Xeon(R) CPU E5-2637 v3 @ 3.5 i 512 GB RAM (serwer musi zapewnić, oczekiwaną przez Zamawiającego wydajność systemu) zawierający:
	- zainstalowany 64 bitowy system operacyjny Red Hat 6 lub wyższy
	- Apache HTTPD 2.2.31 Final z Mod Cluster 1.2.0 Final
- 4. 64 bitowy serwer aplikacji, o konfiguracji 1x6 Intel(R) Xeon(R) CPU E5-2643 v3 @ 3.40GHz i 128 GB RAM (serwer musi zapewnić, oczekiwaną przez Zamawiającego wydajność) zawierający:
	- zainstalowany 64 bitowy system operacyjny Red Hat 6 lub wyższy
	- zainstalowany serwer FTP
	- zainstalowany serwer pocztowy
- 5. Macierz dyskowa:
	- zdolna pomieścić min. 20TB danych,
	- posiadająca zdolność do wykonywania snapshotów (np.: bazy danych) i ich odtwarzania w czasie kilku sekund,
	- posiadająca szybkość zapisu 5 GB/sek.